# **Implementing Recursion**

Based on slides by Prof. Burton Ma

# **Printing n of Something**

 Suppose you want to implement a method that prints out  $n$  copies of a string

```
public static void printIt(String s, int n)
{
  for(int i = 0; i < n; i++)
  {
     System.out.print(s);
 }
}
```
# **A Different Solution**

- ▶ Alternatively we can use the following algorithm:
	- 1. if  $n == 0$  done, otherwise
		- I. print the string once

 **}**

**}**

II. print the string  $(n - 1)$  more times

```
public static void printItToo(String s, int n)
{
   if (n == 0)
  {
     return;
 }
   else
  {
     System.out.print(s);
     printItToo(s, n - 1); // method invokes itself
```
## **Recursion**

- $\triangleright$  A method that calls itself is called a *recursive* method
- A recursive method solves a problem by repeatedly reducing the problem so that a base case can be reached

```
printIt("*", 5)
*printIt("*", 4)
**printIt("*", 3)
***printIt("*", 2)
****printIt("*", 1)
*****printIt("*", 0) base case
*****
                           Notice that the number of times
                           the string is printed decreases
                           after each recursive call to printIt
                                    Notice that the base case is
                                    eventually reached.
```
## Infinite Recursion

If the base case(s) is missing, or never reached, a recursive method will run forever (or until the computer runs out of resources)

```
public static void printItForever(String s, int n)
{
   // missing base case; infinite recursion
   System.out.print(s);
   printItForever(s, n - 1);
}
  printIt("*", 1)
  * printIt("*", 0)
  ** printIt("*", -1)
  *** printIt("*", -2) ...........
```
# Fibonacci Numbers

**▶ The sequence of additional pairs** ◦ **0, 1, 1, 2, 3, 5, 8, 13, ...** are called Fibonacci numbers

- Base cases
	- $\circ$  **F(0)** = 0
	- $\circ$  **F(1)** = 1
- Recursive definition
	- **F(n) = F(n – 1) + F(n – 2)**

#### **Recursive Methods & Return Values**

- A recursive method can return a value
- ▶ Example: compute the nth Fibonacci number

```
public static int fibonacci(int n)
{
   if (n == 0)
  {
     return 0;
 }
   else if (n == 1)
  {
     return 1;
 }
   else
  {
   int f = fibonacci(n - 1) + fibonacci(n - 2); return f;
 }
}
```
#### **Recursive Methods & Return Values**

- Example: write a recursive method **countZeros** that counts the number of zeros in an integer number **n**
	- **10305060700002L** has 8 zeros
- ▶ Trick: examine the following sequence of numbers
	- **1. 10305060700002**
	- **2. 1030506070000**
	- **3. 103050607000**
	- **4. 10305060700**
	- **5. 103050607**
	- **6. 1030506 ...**

#### **Recursive Methods & Return Values**

▶ Not Java:

```
countZeros(n) :
if the last digit in n is a zero
 return 1 + countZeros(n / 10)
else
 return countZeros(n / 10)
```
- ▶ Don't forget to establish the base case(s)
	- When should the recursion stop? when you reach a single digit (not zero digits; you never reach zero digits!)
		- Base case #1 : **n == 0**
			- **return 1**
		- Base case #2 : **n != 0 && n < 10**
			- **return 0**

```
public static int countZeros(long n) {
 if(n == 0L)\{ // base case 1
   return 1;
 }
  else if(n < 10L)
 \{ // base case 2
   return 0;
 }
 boolean lastDigitIsZero = (n % 10L == 0);final long m = n / 10L;
  if(lastDigitIsZero) {
  return 1 + \text{countZeros}(m);
 }
  else {
   return countZeros(m);

 }
```
}

### countZeros Call Stack

#### **callZeros( 800410L )**

last in first out

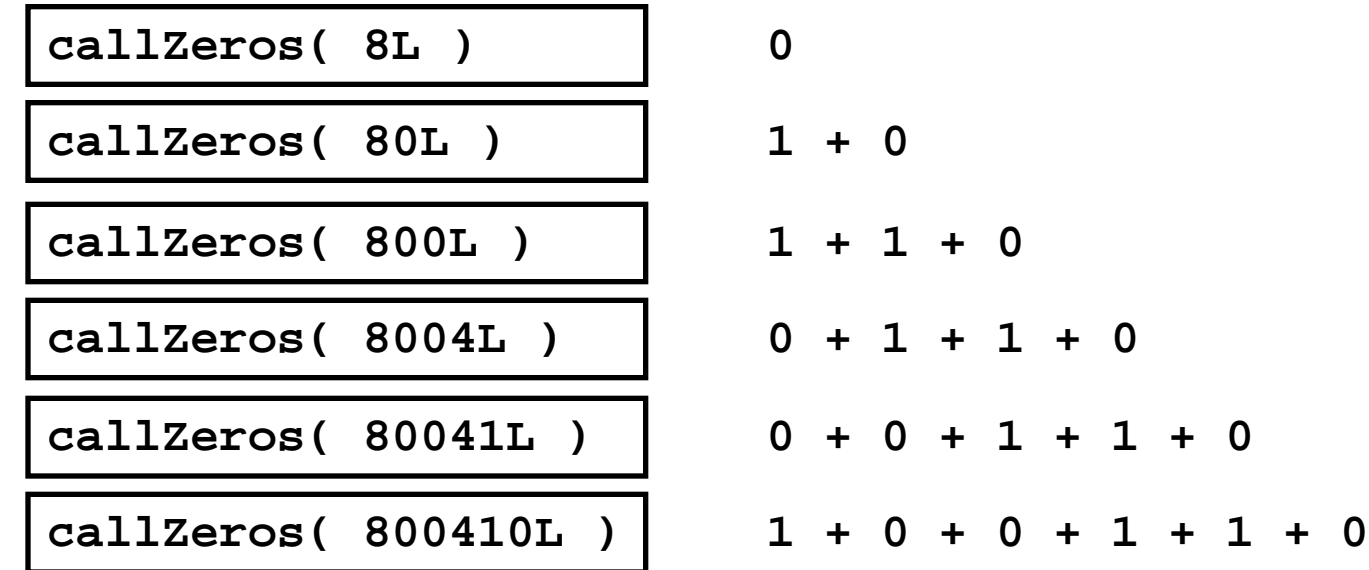

**= 3**

## **Fibonacci Call Tree**

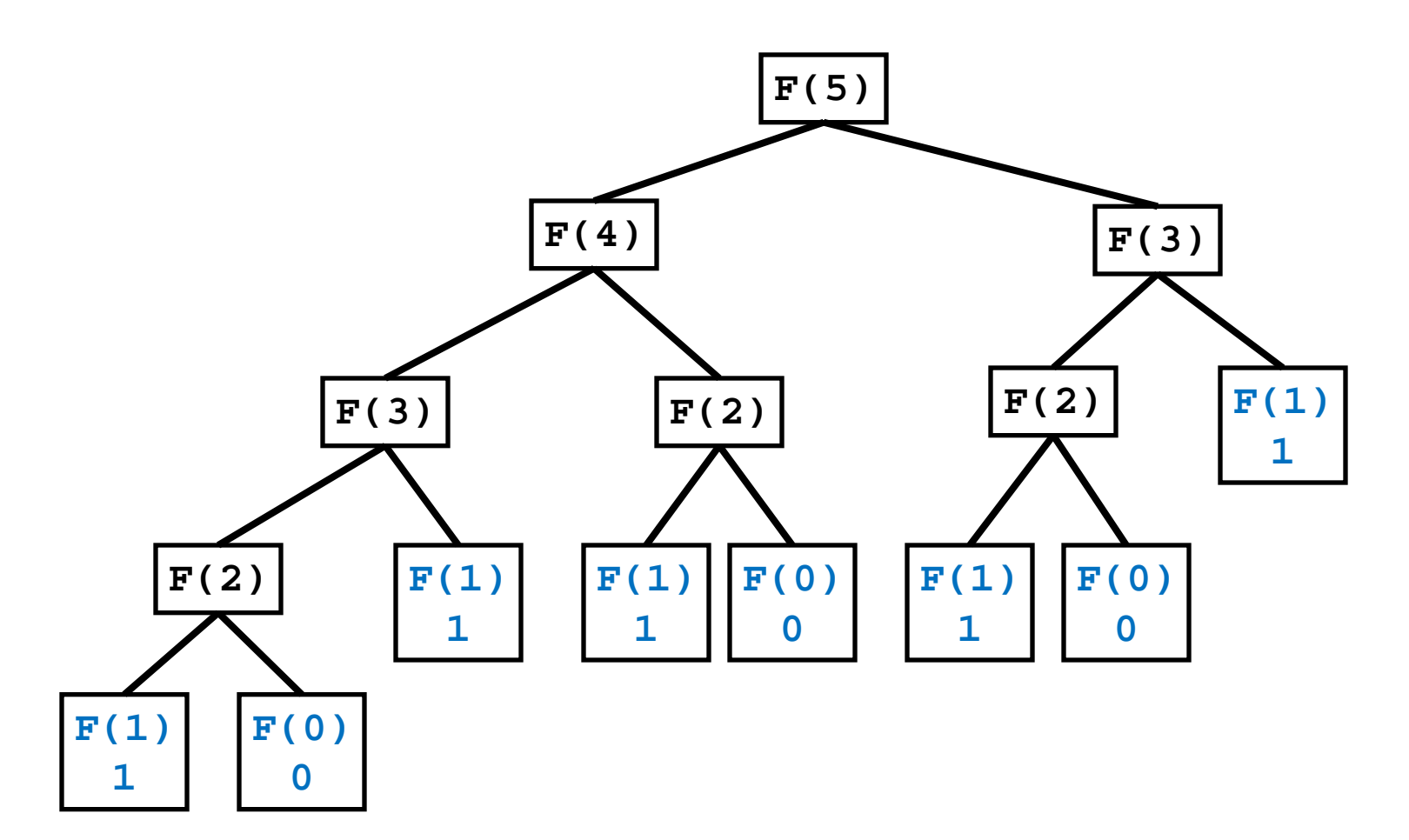

# **Compute Powers of 10**

- $\triangleright$  Write a recursive method that computes 10<sup>n</sup> for any integer value n
- $\triangleright$  Recall:
	- $0.10^0 = 1$
	- $\degree$  10<sup>n</sup> = 10 \* 10<sup>n-1</sup>
	- $0.10^{-n} = 1 / 10^{n}$

```
public static double powerOf10(int n) {
 if (n == 0)\{ // base case
   return 1.0;
 }
 else if (n > 0){
   // recursive call for positive n
 return 10.0 * powerOf10(n 
- 1);
 }
  else {
   // recursive call for negative n
 return 1.0 / powerOf10(
-n);
 }
}
```
#### **Proving Correctness and Termination**

- $\rightarrow$  To show that a recursive method accomplishes its goal you must prove:
	- 1. That the base case(s) and the recursive calls are correct
	- 2. That the method terminates

# **Proving Correctness**

- ▶ To prove correctness:
	- 1. Prove that each base case is correct
	- 2. Assume that the recursive invocation is correct and then prove that each recursive case is correct

# printltToo

```
public static void printItToo(String s, int n)
{
 if (n == 0){
    return;
 }
  else
 {
   System.out.print(s);
   printltToo(s, n - 1);
 }
}
```
# Correctness of printltToo

- 1. (prove the base case) If **n == 0** nothing is printed; thus the base case is correct.
- 2. Assume that **printItToo(s, n-1)** prints the string **s** exactly**(n – 1)** times. Then the recursive case prints the string **s** exactly**(n – 1)+1 = n** times; thus the recursive case is correct.

# **Proving Termination**

▶ To prove that a recursive method terminates:

- 1. Define the size of a method invocation; the size must be a non-negative integer number
- 2. Prove that each recursive invocation has a smaller size than the original invocation

# **Termination of printit**

- **1. printIt(s, n)** prints **n** copies of the string **s**; define the size of **printIt(s, n)** to be **n**
- 2. The size of the recursive invocation **printIt(s, n-1)** is **n-1** (by definition) which is smaller than the original size n.

### countZeros

}

```
public static int countZeros(long n)
{
 if(n == 0L){ // base case 1
   return 1;
 }
 else if(n < 10L)\{ // base case 2
   return 0;
 } 
 boolean lastDigitIsZero = (n % 10L == 0);final long m = n / 10L;
 if(lastDigitIsZero
)
 {
  return 1 + \text{countZeros}(m);
 }
  else {
   return countZeros(m);

 }
```
## **Correctness of countZeros**

- 1. (Base cases) If the number has only one digit<br>then the method returns 1 if the digit is zero and 0 if the digit is not zero; therefore, the base case is correct.
- 2. (Recursive cases) Assume that **countZeros(n/10L)** is correct (it returns the number of zeros in the first **(d – 1)** digits of **n**). If the last digit in the number is zero, then the recursive case returns **1 +** the number of zeros in the first **(d – 1)** digits of **n**, otherwise 1) digits of n; therefore, the recursive cases are correct.

**The Common Street, Inc.** 

# **Termination of countZeros**

- 1. Let the size of **countZeros(n)** be **d** the number of digits in the number **n**.
- 2. The size of the recursive invocation **countZeros(n/10L)** is **d-1**, which is smaller than the size of the original invocation.

# **Decrease and Conquer**

- A common strategy for solving computational problems
	- Solves a problem by taking the original problem and converting it to *one* smaller version of the same problem
		- Note the similarity to recursion
- ▶ Decrease and conquer, and the closely related divide and conquer method, are widely used in computer science
	- Allow you to solve certain complex problems easily
	- Help to discover efficient algorithms

# **Review of Recursion**

- A recursive method calls itself
- ▶ To prevent infinite recursion you need to ensure that:
	- 1. The method reaches a base case
	- 2. Each recursive call makes progress towards a base case (i.e. reduces the size of the problem)
- $\triangleright$  To solve a problem with a recursive algorithm:
	- 1. Identify the base cases (the cases corresponding to the smallest version of the problem you are trying to solve)
	- 2. Figure out the recursive call(s)

<u> The Communication of the Communication of the Communication of the Communication of the Communication of the Communication of the Communication of the Communication of the Communication of the Communication of the Commun</u>

# **Correctness and Termination**

- ▶ Proving correctness requires that you do two things:
	- 1. Prove that each base case is correct
	- 2. Assume that the recursive invocation is correct and then prove that each recursive case is correct
- ▶ Proving termination requires that you do two things:
	- 1. Define the size of each method invocation
	- 2. Prove that each recursive invocation is smaller than the original invocation

## **Recursion Examples**

- ▶ The subsequent slides present additional examples of problems that can be solved using recursion
- ▶ Depending on time, these examples may or may not be discussed in lecture.

# **Palindromes**

- 1. A palindrome is a sequence of symbols that is the same forwards and backwards:
	- "level"
	- "yo banana boy"

Write a recursive algorithm that returns true if a string is a palindrome (and false if not); assume that the string has no spaces or punctuation marks.

## **Palindromes**

#### ▶ Sketch a small example of the problem

- It will help you find the base cases
- It might help you find the recursive cases

## **Palindromes**

}

}

```
public static boolean isPalindrome(String s)
{
 if (s.length() < 2)
 {
   return true;
  }
  else
 {
  int first = 0;
  int last = s.length() - 1;return (s.charAt(first) == s.charAt(last)) &&
    isPalindrome(s.substring(first +1, last));
```
### **Towers of Hanoi** 3. [AJ, p 685, Q7]

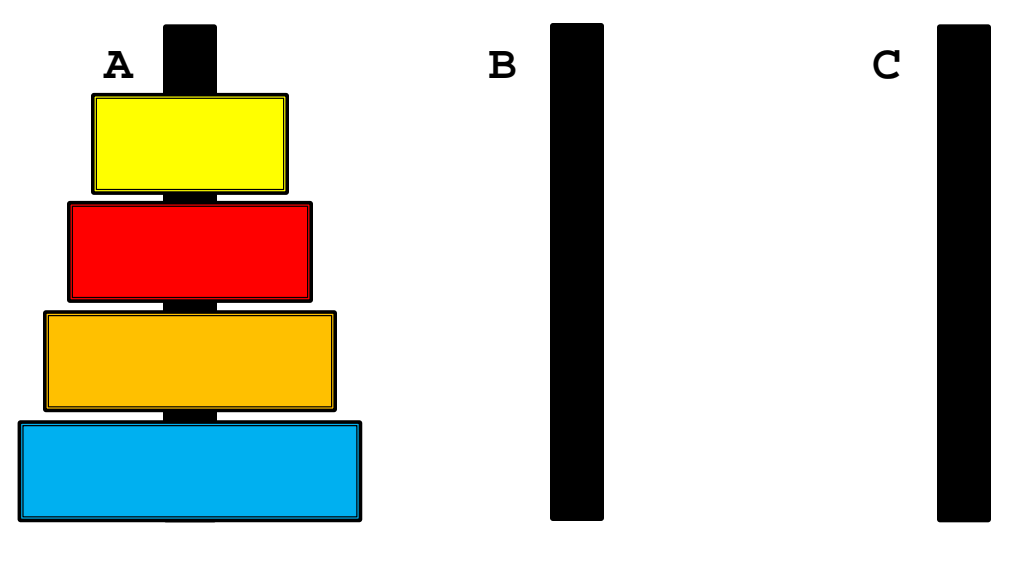

- $\bullet$  Move the stack of *n* disks from A to C
	- Can move one disk at a time from the top of one stack onto another stack
	- Cannot move a larger disk onto a smaller disk

- ▶ Legend says that the world will end when a 64 disk version of the puzzle is solved
- Several appearances in pop culture
	- Doctor Who (TV series)
	- Rise of the Planet of the Apes (Movie)
	- Mass Effect (Video game)

#### $\cdot$  n = 1

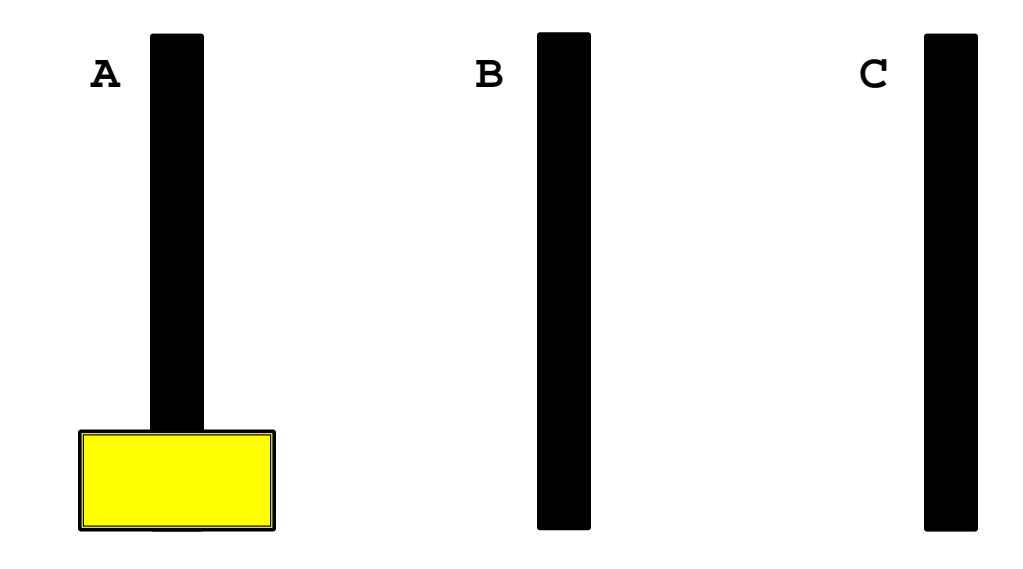

#### Move disk from A to C

 $\binom{\bullet}{\bullet} n = 1$ 

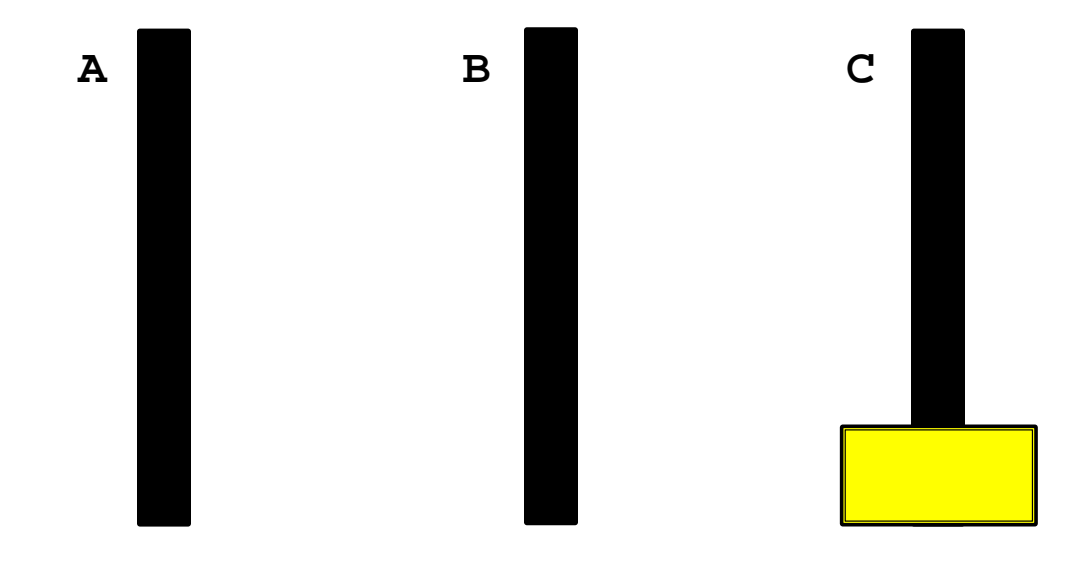

 $\binom{\bullet}{\bullet} n = 2$ 

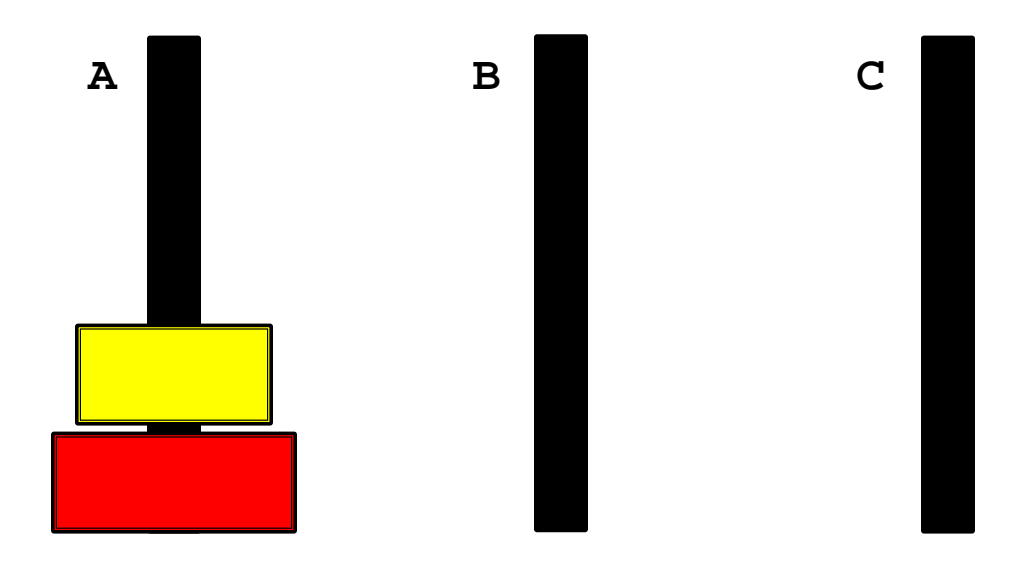

#### Move disk from A to B

 $\binom{\bullet}{\bullet} n = 2$ 

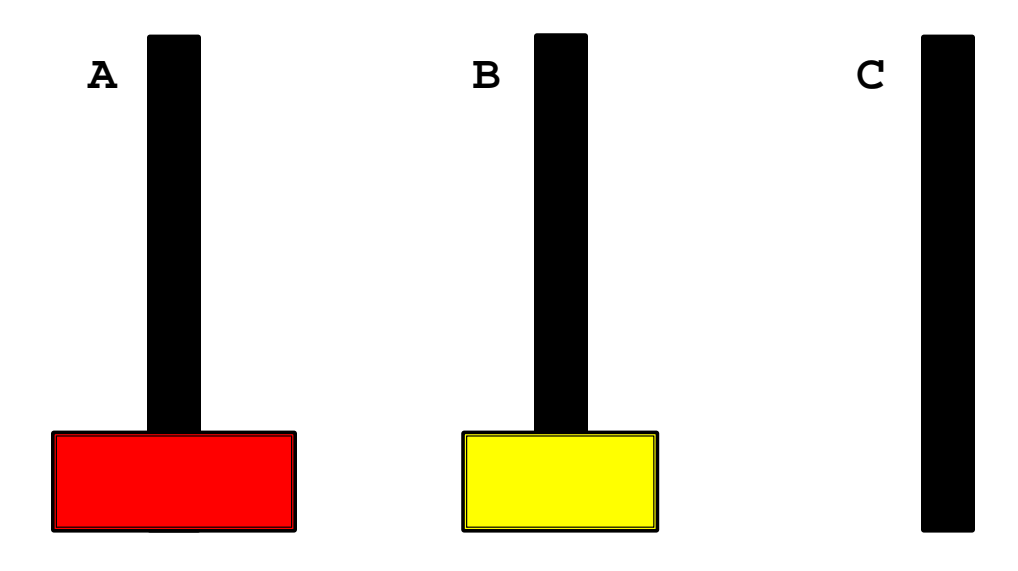

#### Move disk from A to C

 $\binom{\bullet}{\bullet} n = 2$ 

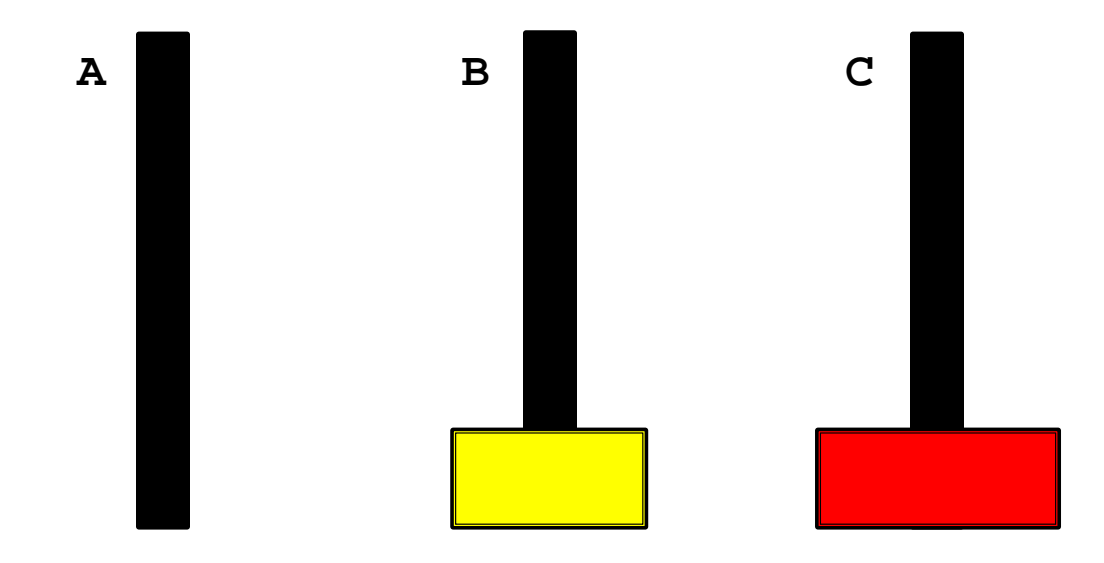

#### Move disk from B to C

 $\binom{\bullet}{\bullet} n = 2$ 

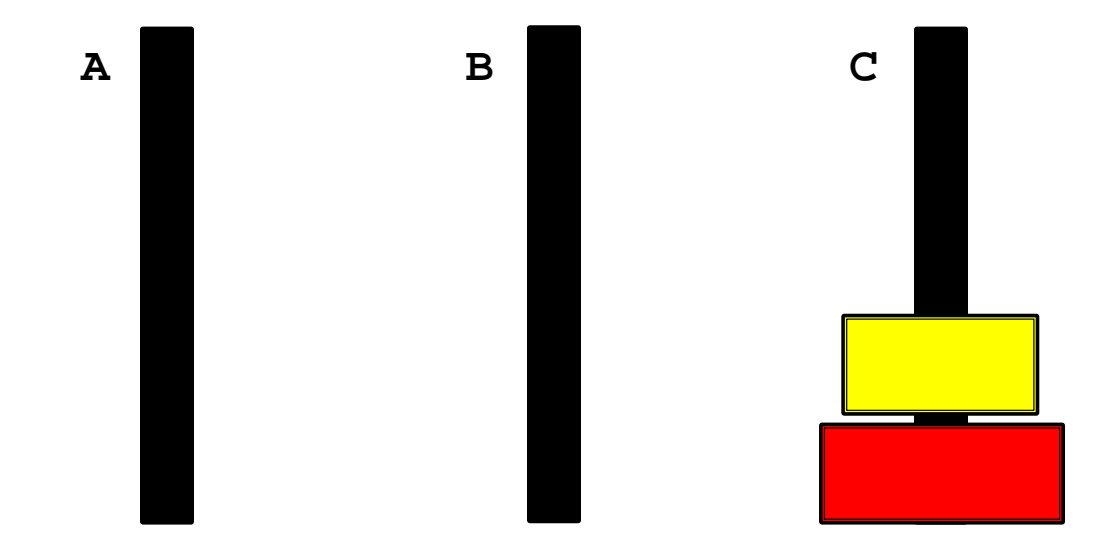

 $\cdot$  n = 3

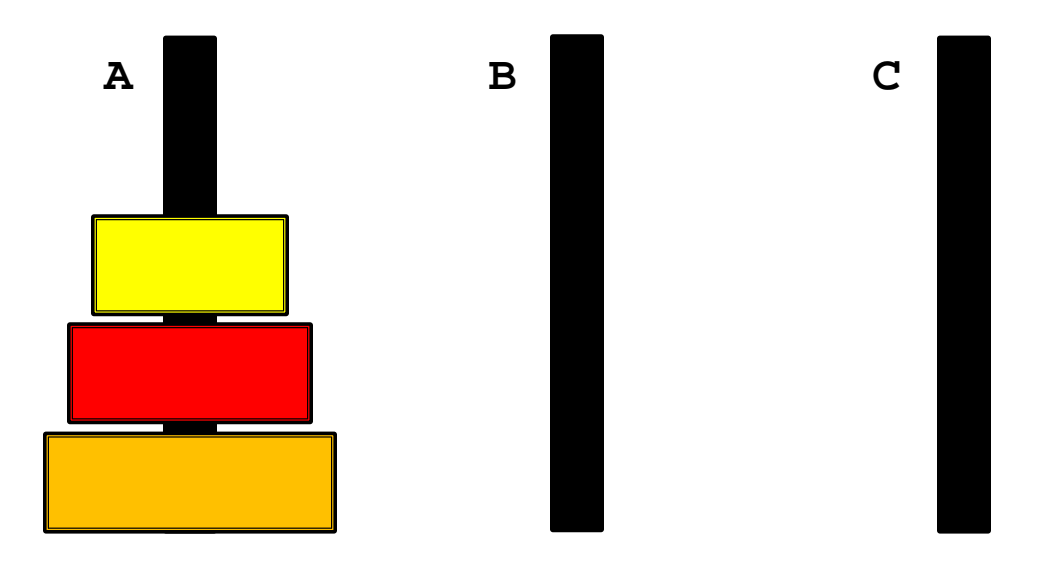

#### Move disk from A to C

 $\binom{\bullet}{\bullet} n = 3$ 

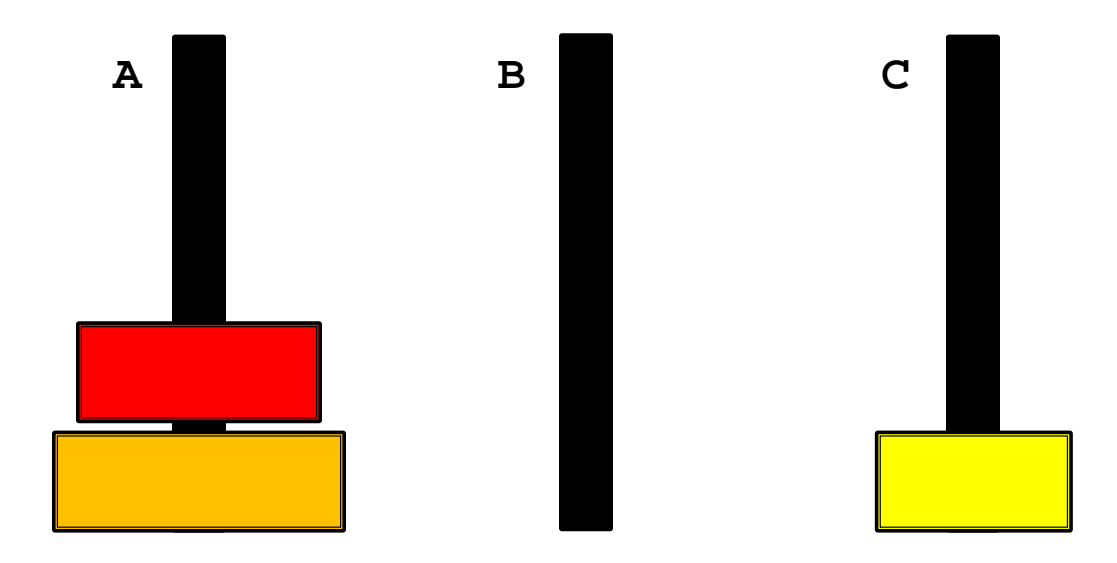

#### Move disk from A to B

 $\binom{\bullet}{\bullet} n = 3$ 

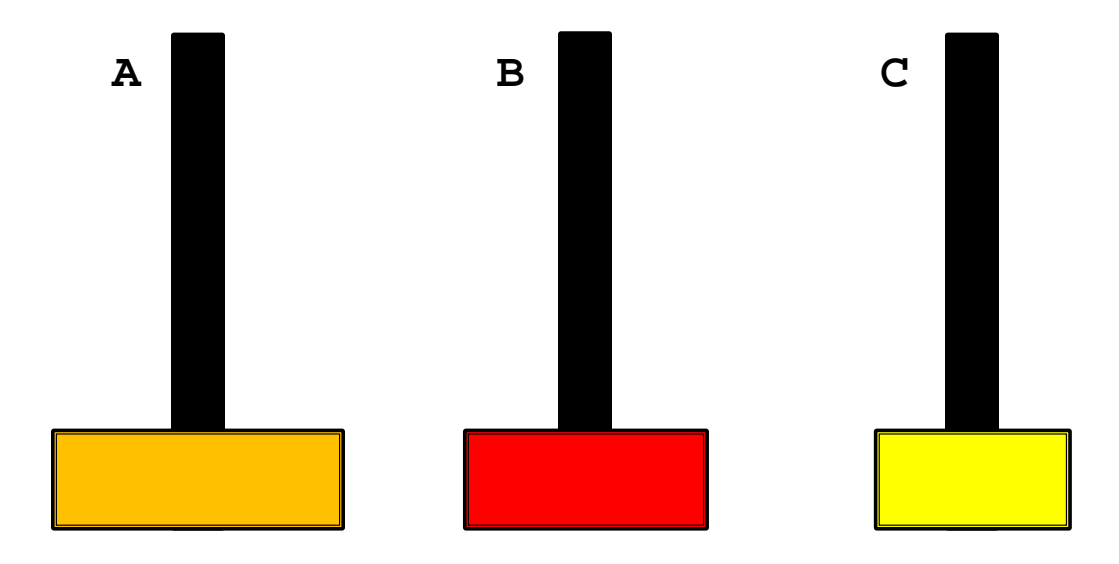

#### Move disk from C to B

 $\binom{\bullet}{\bullet} n = 3$ 

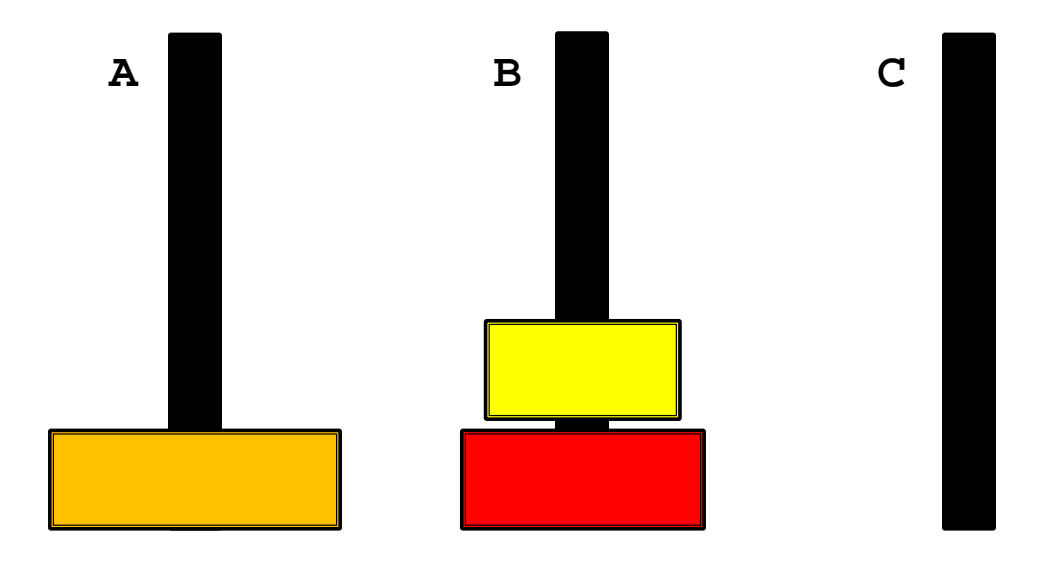

#### Move disk from A to C

 $\binom{\bullet}{\bullet} n = 3$ 

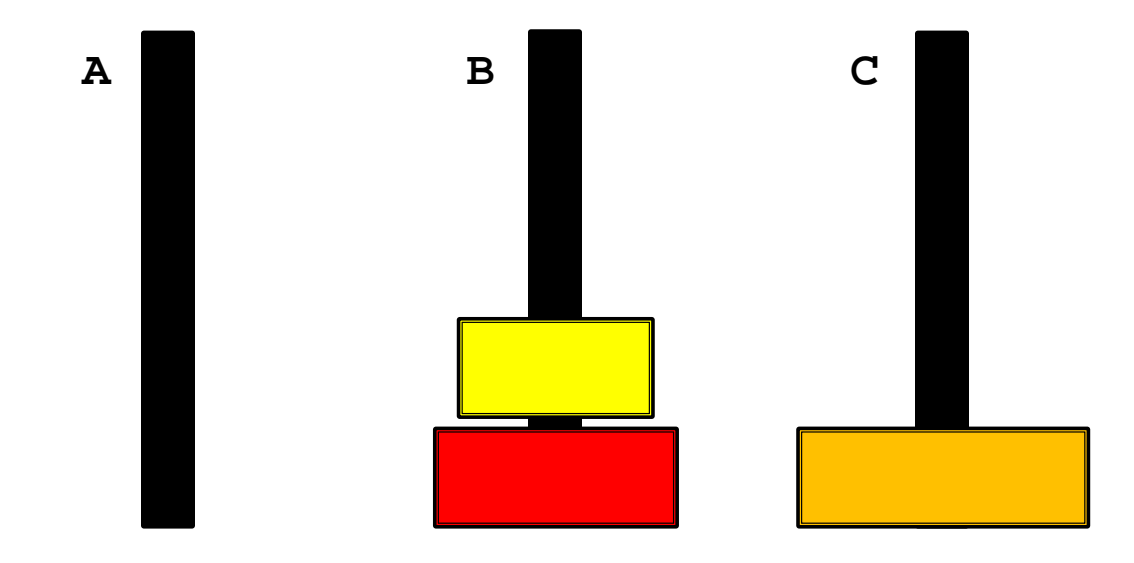

#### Move disk from B to A

 $\binom{\bullet}{n} = 3$ 

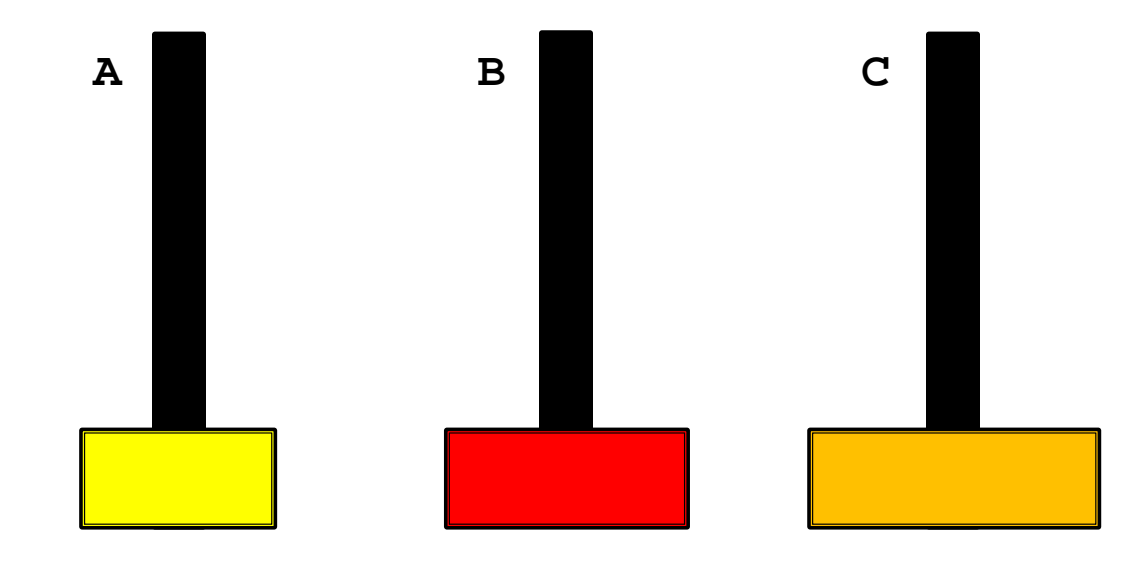

▶ Move disk from B to C

 $\binom{\bullet}{\bullet} n = 3$ 

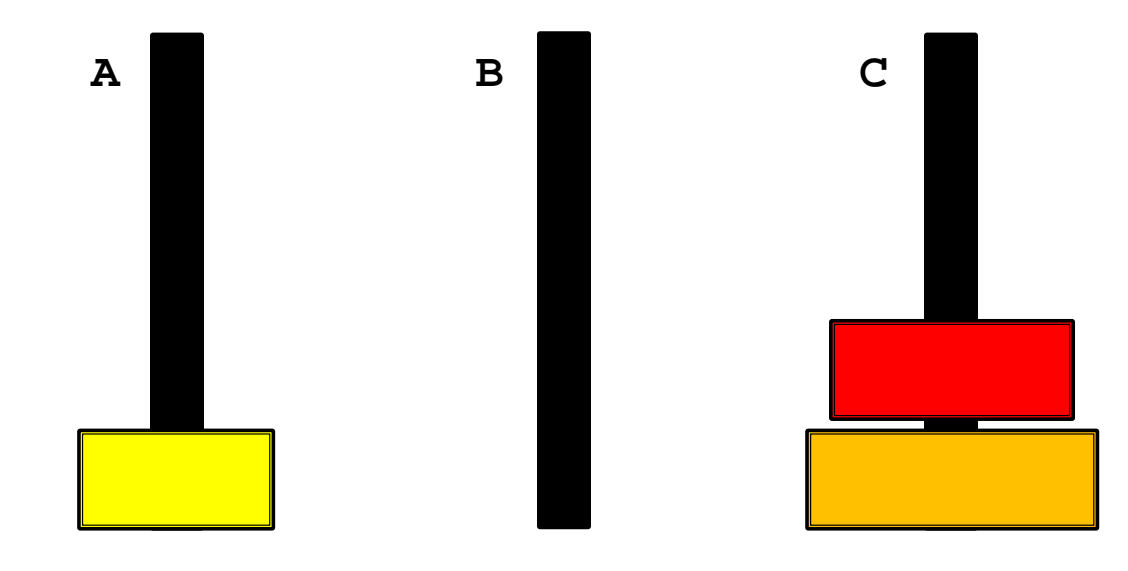

#### Move disk from A to C

 $\binom{\bullet}{\bullet} n = 3$ 

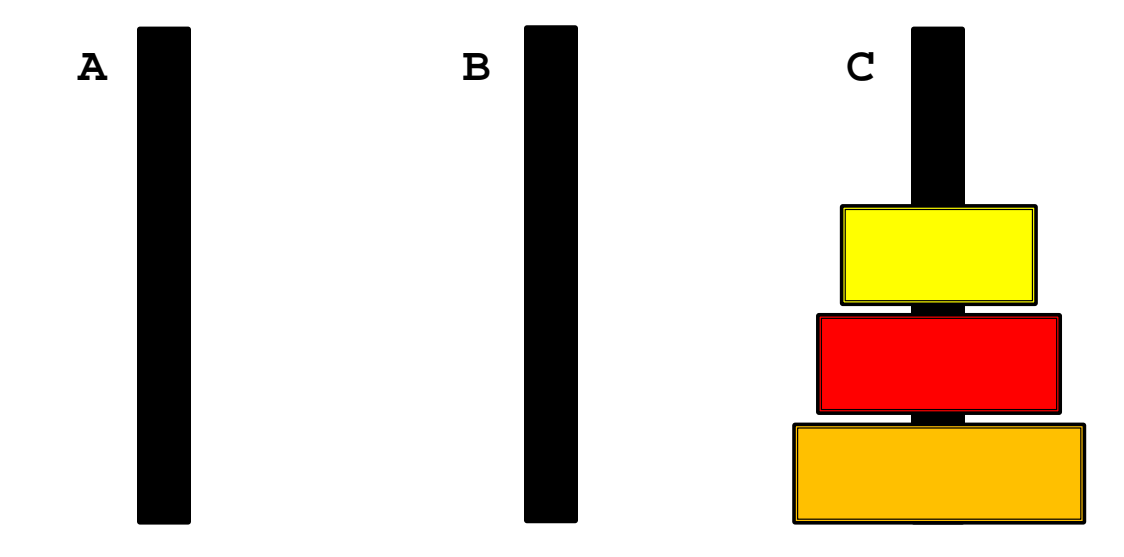

 $\binom{\bullet}{n} = 4$ 

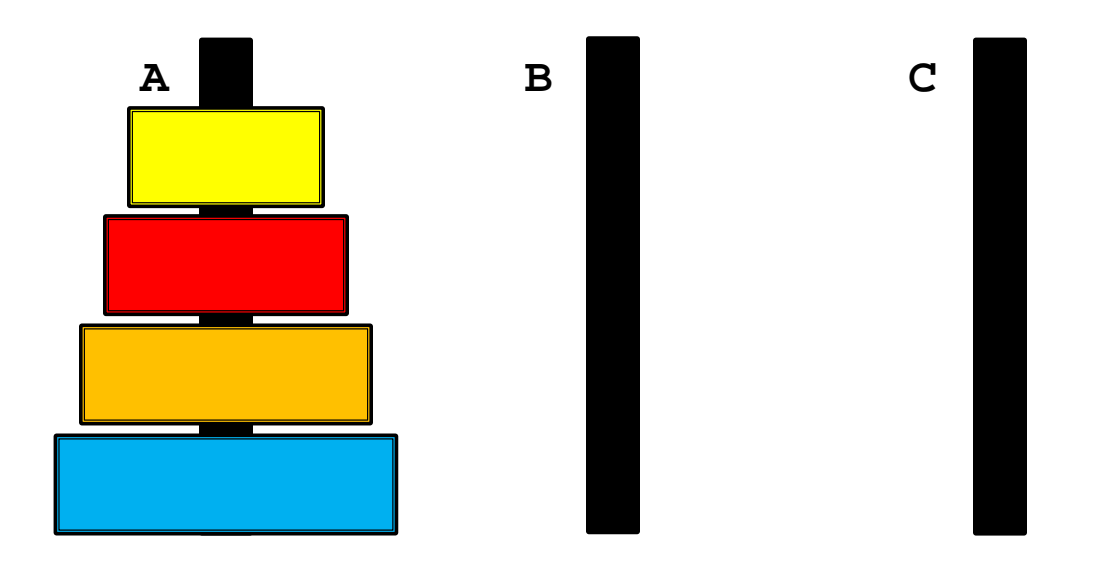

▶ Move (n - 1) disks from A to B using C

 $\cdot$  n = 4

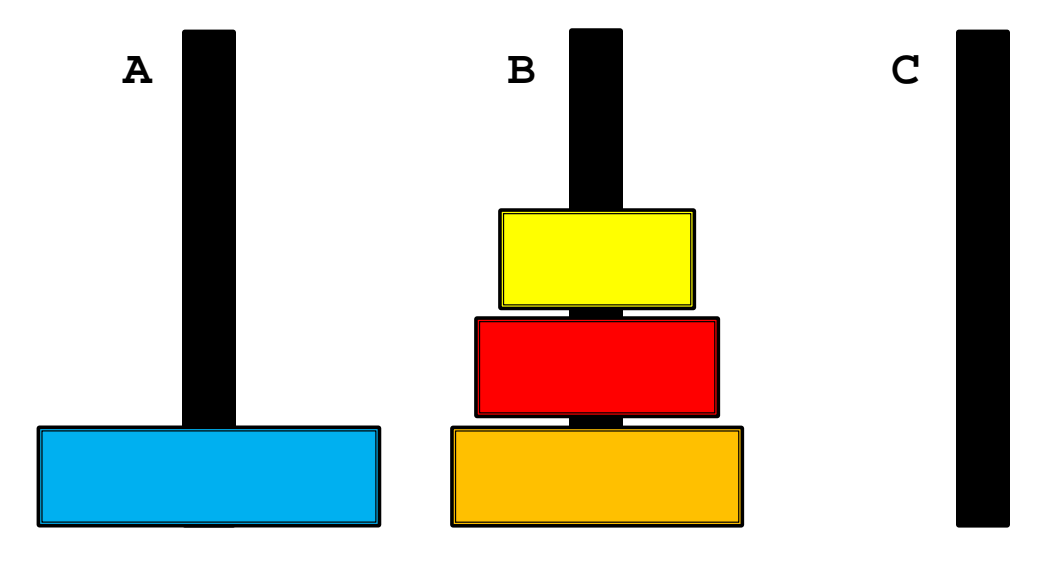

#### Move disk from A to C

 $\binom{\bullet}{n} = 4$ 

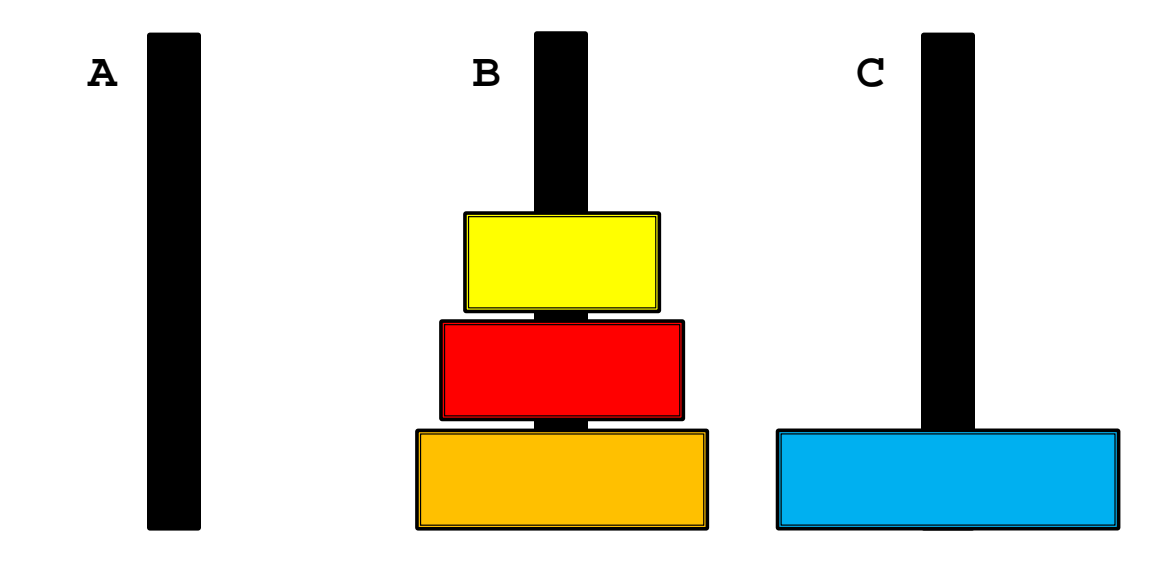

#### ▶ Move (n - 1) disks from B to C using A

 $\binom{\bullet}{n} = 4$ 

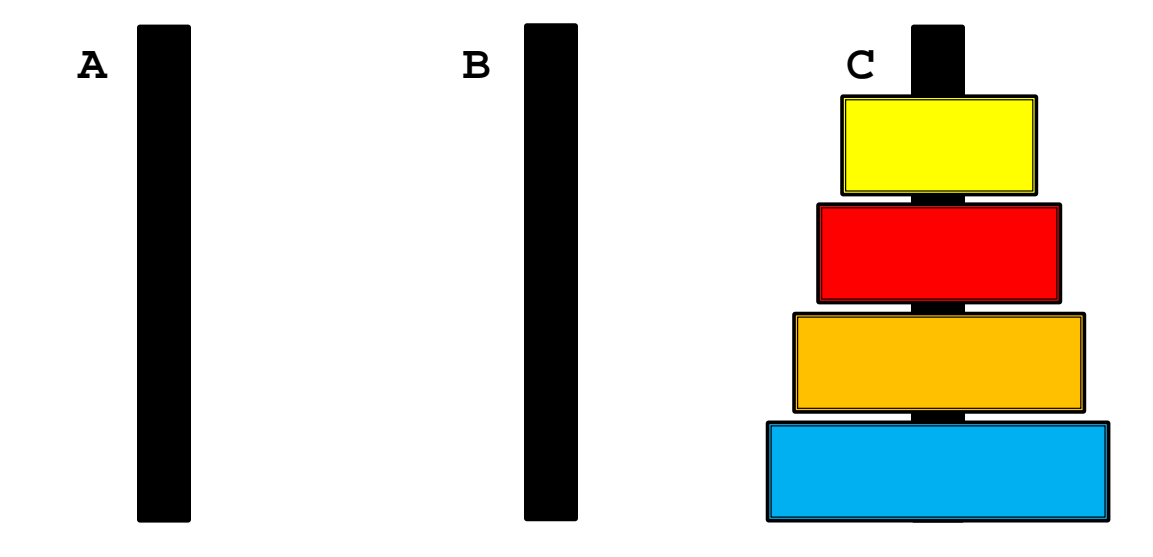

- Base case  $n = 1$ 
	- 1. Move disk from A to C
- Recursive case
	- 1. Move  $(n 1)$  disks from A to B
	- 2. Move 1 disk from A to C
	- 3. Move  $(n 1)$  disks from B to C

}

}

```
public static void move(int n,
                 String from,
                 String to,
                 String using)
{
 if(n == 1){
  System.out.println("move disk from " + from + " to " + to);
  }
  else
 {
  move(n - 1, from, using, to);
   move(1, from, to, using);
  move(n - 1, using, to, from);
```